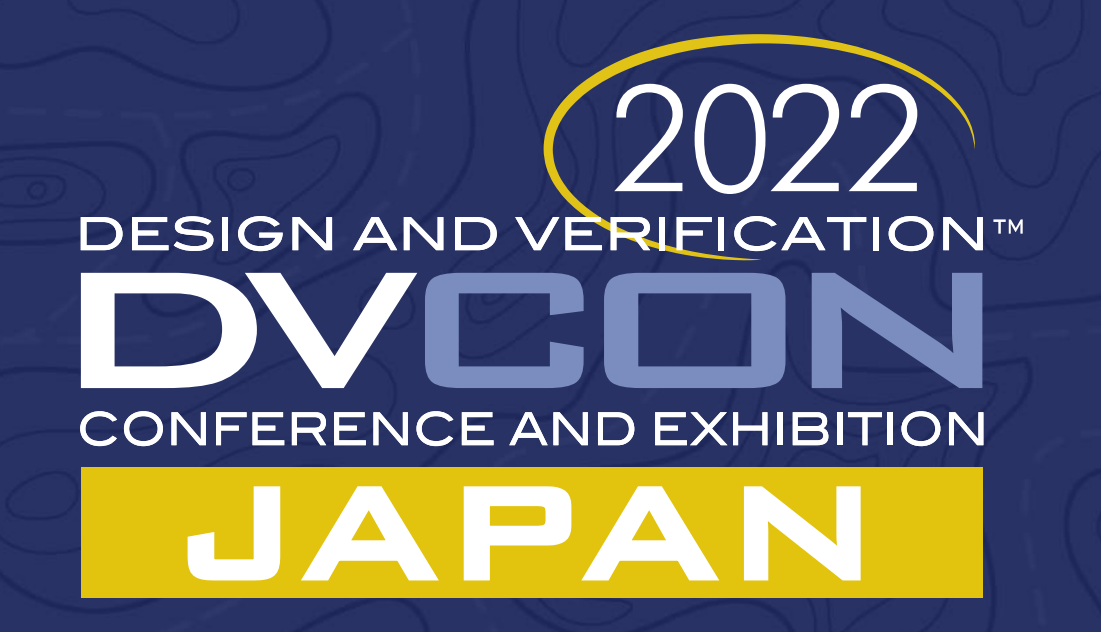

#### **Register Modeling – Exploring Fields, Registers and Address Maps A Journey through Object Oriented Programming and Back**

Rich Edelman

Siemens EDA, Fremont, CA US

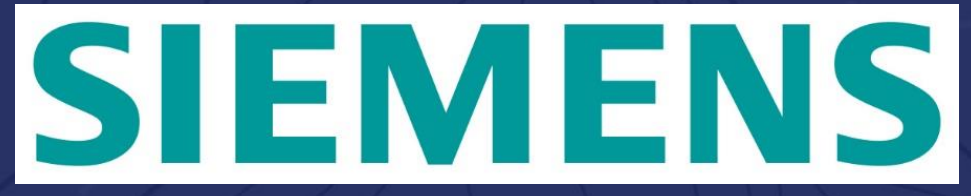

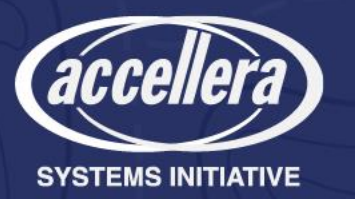

### Introduction

- Goal
	- Explore SystemVerilog modeling using classes
	- Use a register, field and address map as our model
	- Try to build a "complete" model
	- Keep it simple
	- What You See Is What You Get

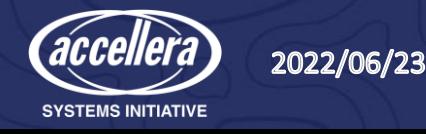

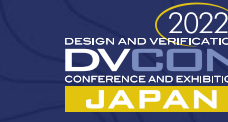

# What's a Register and a Field?

- Register has-a
	- Name
	- Backdoor name
	- Reset value
	- Value
	- Fields

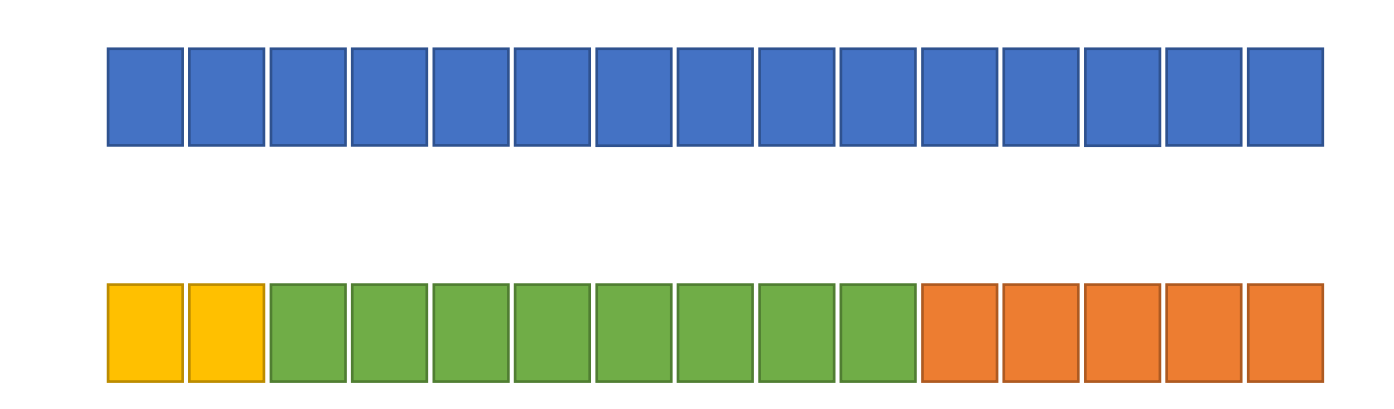

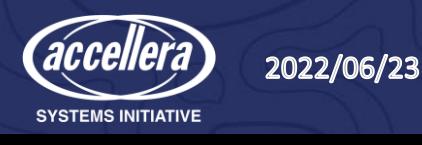

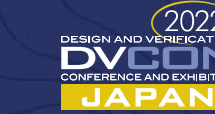

 $\overline{3}$ 

### Two ways to think about Fields

• A field is a piece of a register

• A field is important and will be used by-name

- This is just a "small" register
- Treat it like a register

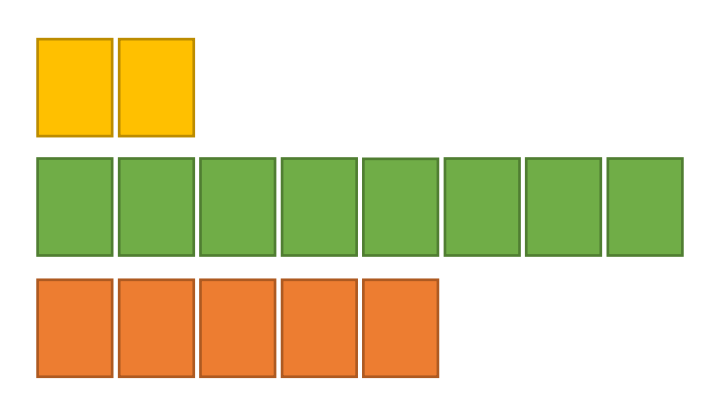

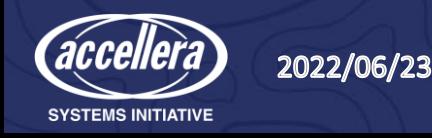

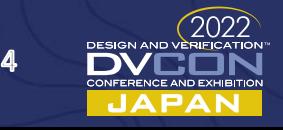

### What's An Address Map?

• Define relationship between an address and a register

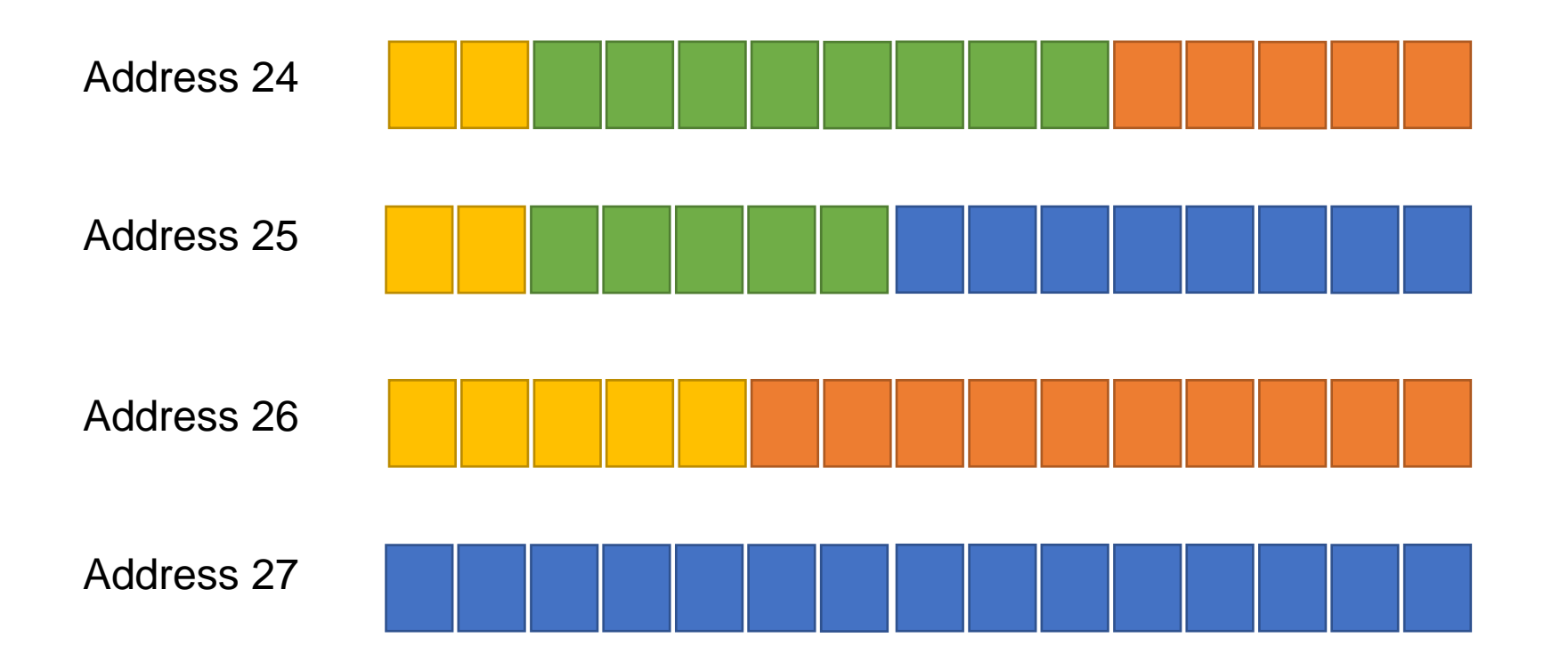

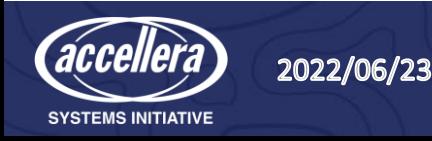

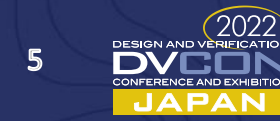

# Testing a Register

- Can it be written?
- Can it be read?
- Was every bit a 1?
- Was every bit a 0?
- Check field relationships
	- Was Field  $A = STP$  when Field  $B = STP$ 
		- Check that BOTH A and B have the value STP at the same time

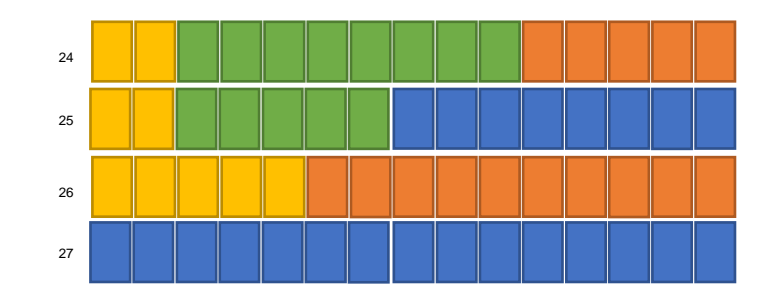

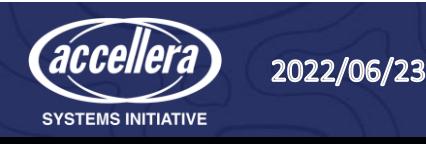

### Testing an Address Map

- Does every legal address result in a register?
- Generate a list of all the registers in the address map
- Using the list of registers in the address map
	- Reset all the registers
	- Print the current values of the registers

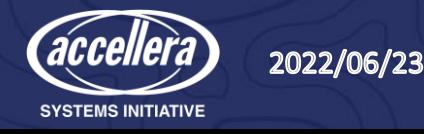

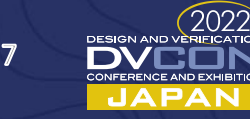

# Coverage in a Register

- Was it read?
- Was it written?
- Did each bit have the value 0 and 1?
- Were all fields read and written?
	- Once
	- More than once
- Did interesting combinations of fields occur?

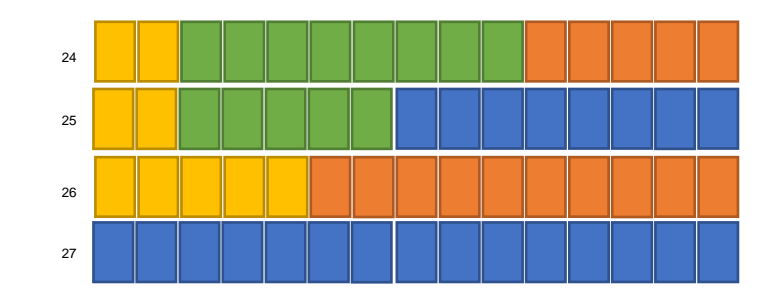

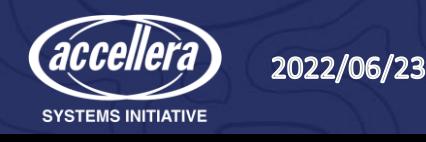

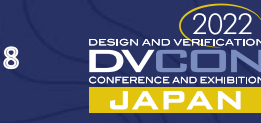

### A Register Model

- Modeling bits with classes is expensive
- Classes support lots of functionality
- Want a base class

```
pure virtual class register; 
  rand T value; 
  pure virtual function T read(); 
  pure virtual function write(T v); 
  pure virtual function T peek(); 
  pure virtual function poke(T v);
  pure virtual function T backdoor_peek(); 
  pure virtual function backdoor poke(T v);
endclass
```
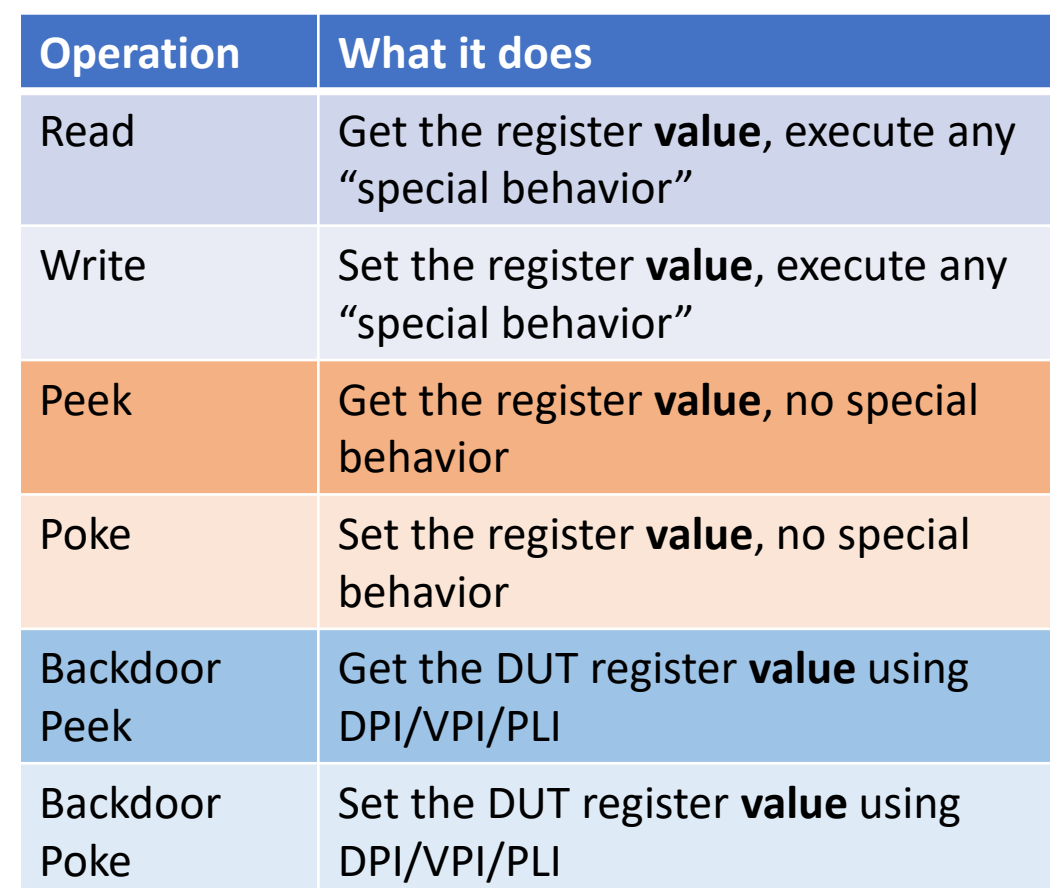

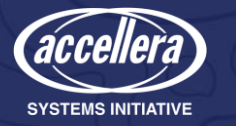

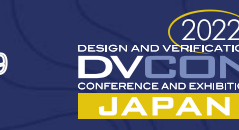

## A Register Model w/Base Class

- Base class
- Type specific in extended class

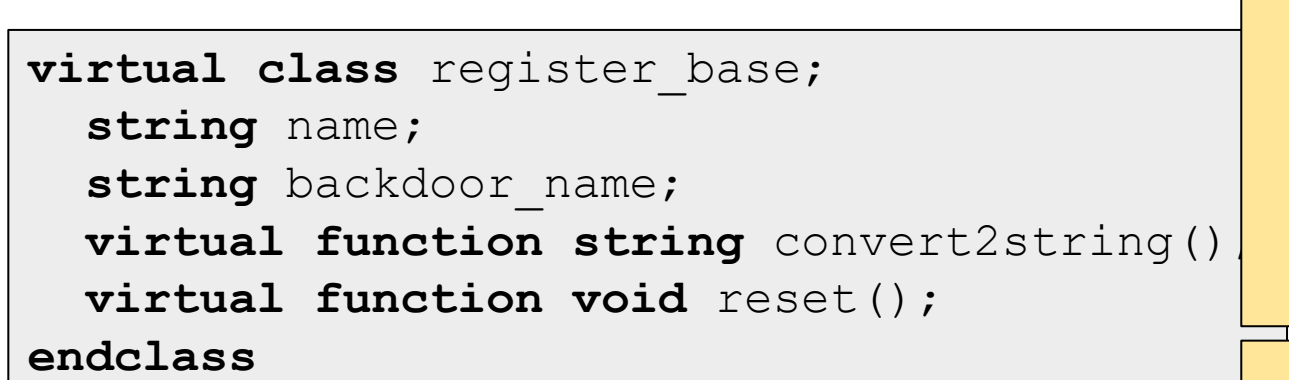

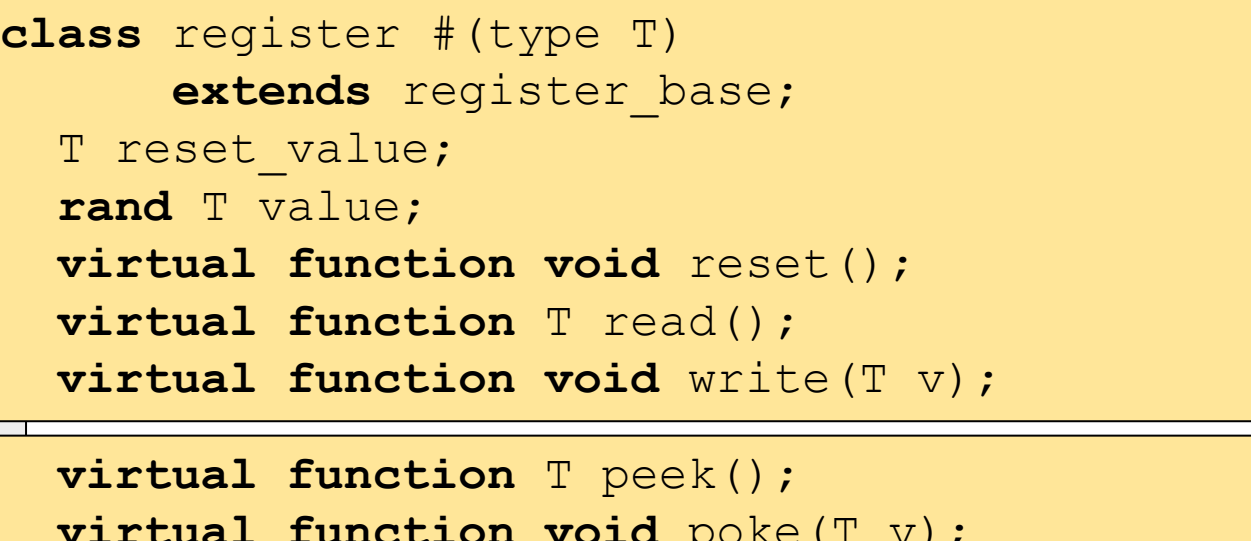

```
virtual function void poke(T v); 
 virtual function T backdoor_peek(); 
 virtual function void backdoor poke(T v);
  virtual function string convert2string(); 
endclass
```
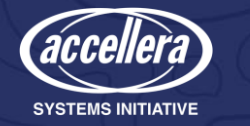

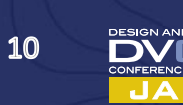

```
Register ➔ @r1
The Register Base Class
                                                           name = r1''backdoor name = "top....r1"typedef bit [31:0] address_t; 
                                                            Address 
                                                             Map 
virtual class register base;
                                                            Handle
  string name; 
                                                           @am1
  string backdoor name;
                                                           @am2register address map address maps[address t];
  virtual function void add(register address map am, address t address);
    address maps[address] = am;endfunction
  virtual function string convert2string(); 
    return {"No convert2string defined for ", name}; 
  endfunction
  virtual function void reset(); 
  endfunction
endclass
   2022/06/23
                                                                          11
```
**SYSTEMS INITIATIVE** 

### The Register Class

```
class (register) #(type T) extends register base;
  T reset value;
  rand T value;
```

```
virtual function void reset(); 
  poke(reset_value); 
endfunction
```

```
virtual function T read(); 
  return value; 
endfunction
```

```
virtual function void write(T v); 
  value = v;
endfunction
```
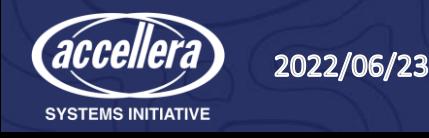

```
virtual function T peek(); 
  return value; 
endfunction
```

```
virtual function void poke(T v); 
  value = v:
endfunction
```

```
virtual function T backdoor_peek(); 
endfunction
```

```
virtual function void backdoor poke(T v);
endfunction
```

```
virtual function string convert2string(); 
    return $sformatf("%x", peek()); 
  endfunction
endclass
```
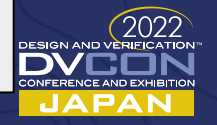

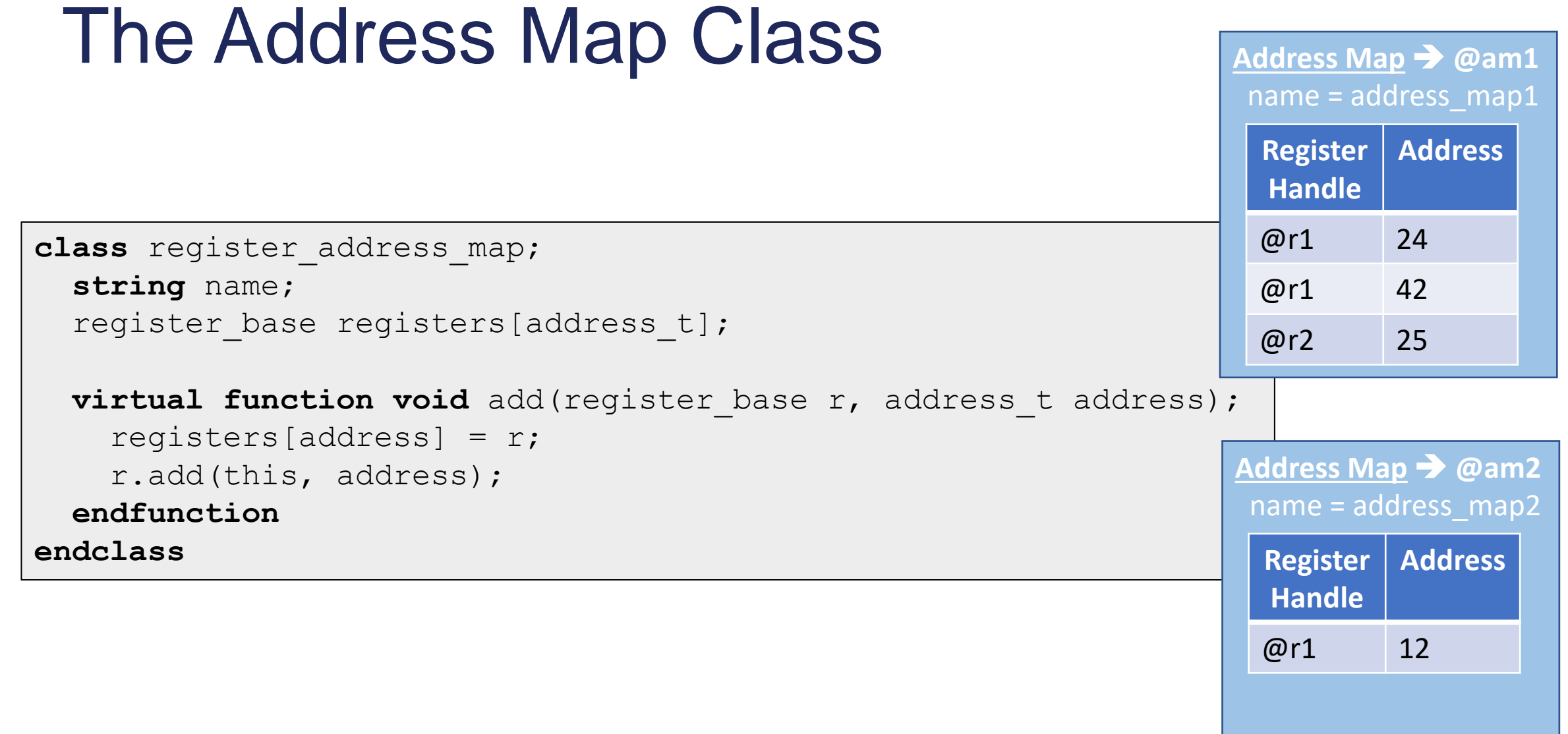

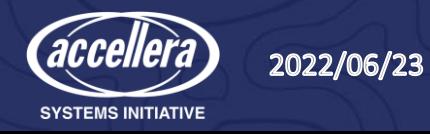

### Access Modes or Permissions

- Just write (generate) the code
- A register with a READ-ONLY field
	- Means "it cannot be written"

```
typedef struct { 
  reg [1:0] status; 
 reg [7:0] error_count; 
 reg [4:0] active_tr; // READ-ONLY
} csr_t;
class csr_RO_active_tr extends register#(csr_t); 
  function void write(T v); 
    value.status = v.status; 
    value.error count = v.error count;
  endfunction
endclass
```
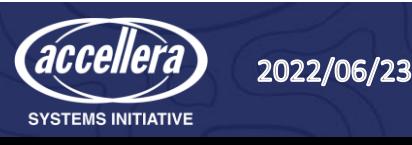

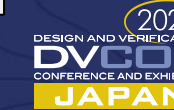

14

### Building a Register

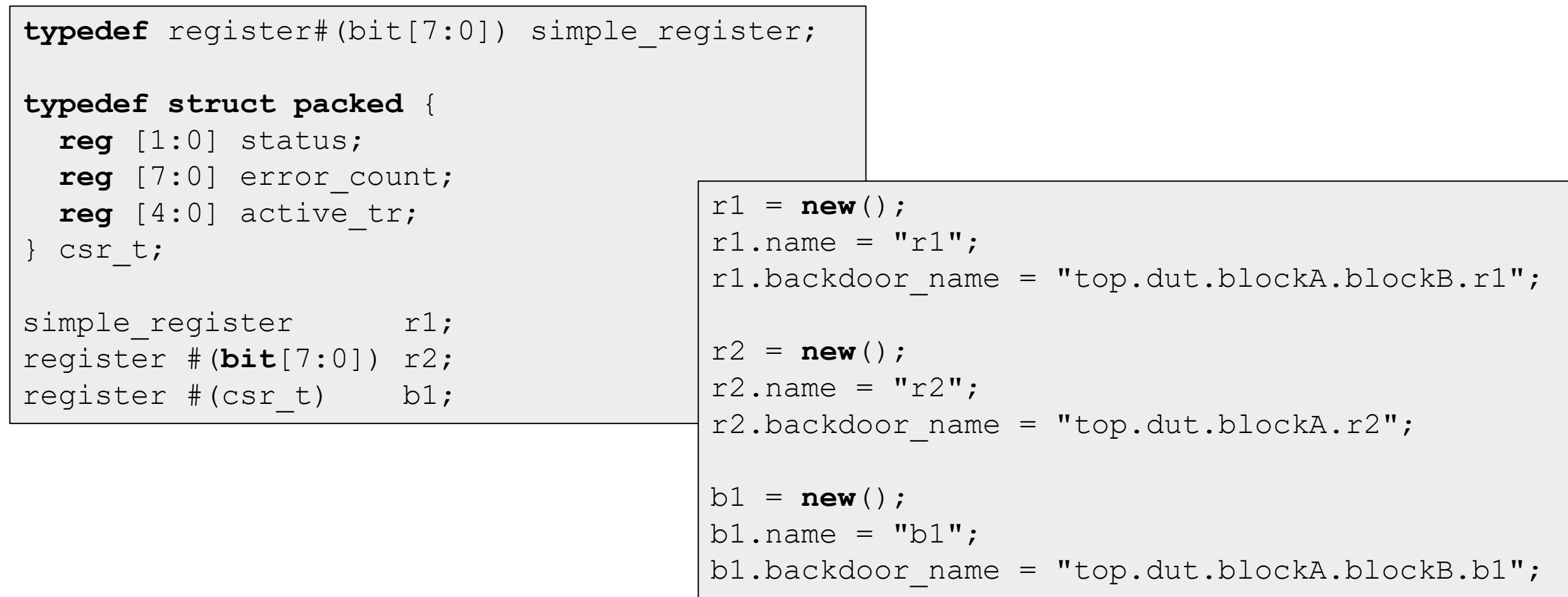

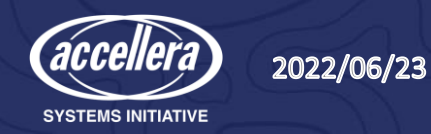

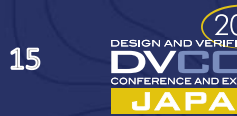

# Using a Register

- Test 1
	- Write a value
	- Read a value
	- Compare
- Test 2
	- Poke a value
	- Peek a value
	- Print the results
- Test 3
	- Reset the register
	- Peek a value
	- Print the results

```
r1.write(bv); 
rbv = r1.read()if (bv != rbv) // Automatic checking 
  ...
// Check reset 
r1.poke(bv); 
$display("reg=%p, bv=%x", r1, bv); // Logging 
bv = r1.\text{peak}();
$display("reg=%p, bv=%x", r1, bv); 
r1.reset(); 
bv = r1.\text{peak}();
$display("reg=%p, bv=%x", r1, bv);
```
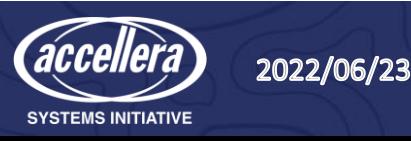

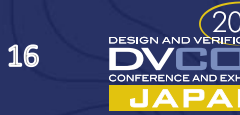

### Printing a Register

 $\delta$ display("INFO: Register  $\delta s = \delta p$ ", r1.name, r1.convert2string());  $\delta$ display("INFO: Register  $\delta s = \delta p$ ", r2.name, r2.convert2string());  $\delta$ display("INFO: Register  $\delta s = \delta p$ ", b1.name, b1.convert2string());

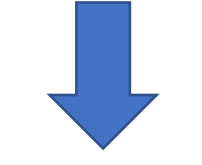

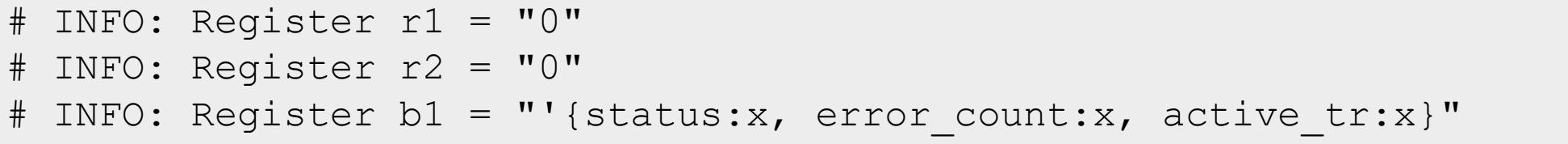

**virtual function string** convert2string(); **return** \$sformatf("%p", peek());

```
endfunction
```
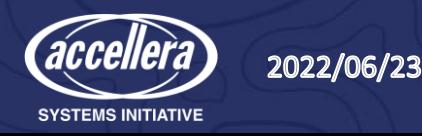

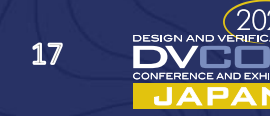

### Id Register

• On each READ, return an integer from a list

```
// -------------------------------------------------
// Id Register 
// Each time read() is called, return the next item in the list of Id's 
// This register is read only 
class id_register #(type T) extends register #(T); 
 T values[$]; 
 int index; // -1 means empty. Otherwise points 
             // at the next to read. 
             // 0 is the first 
             // .size() is that last+1
  function new(); 
   super.new(); 
    index = -1;
  endfunction
```
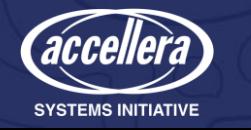

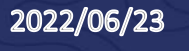

### Id Register (continued)

```
function void add_id(T v); 
  values.push back(v);
  index=0; 
endfunction
```

```
function T read(); 
  T value; 
  value = values[index];
  index++; 
  if (index >= values.size())
    index = 0:
  return value; 
endfunction
```

```
function void write(T v); 
endfunction
```

```
function T peek();
  return values[index]; 
endfunction
```

```
function void poke(T v); 
endfunction
```

```
function T backdoor peek();
  return super.backdoor_peek(); 
endfunction
```
**function void** backdoor poke(T v); **endfunction**

```
function string convert2string(); 
    return $sformatf("values=%p, index=%0d", 
      values, index); 
  endfunction
endclass
```
19

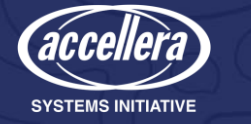

### Id Register Tests

```
id_register #(int) r3;
...
initial begin
 r3 = new();r3.name = "r3";r3.backdoor_name = "top.dut.blockA.blockB.r3";
 r3.add_id(1);r3.add_id(2);r3.add_id(3);r3.add_id(4);begin : id register test
    int rv;
   repeat (10) begin
     rv = r3.read();$display("Id Register=%0d", rv);
   end
  end
```
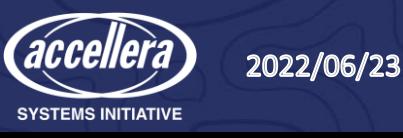

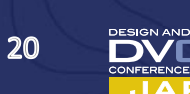

### Broadcast Register

• Write to this register causes writes to "related" registers

**endfunction**

**endclass**

• This register cannot be READ

```
class broadcast_register #(type T) extends register#(T); 
  register#(T) targets[$]; 
 virtual function void add_target(register#(T) r); 
    targets.push back(r);
  endfunction
  function void write(T v);
    super.write(v);
    foreach (targets[i]) 
      targets[i].write(v); 
  endfunction
                                    function void poke(T v); 
                                      super.poke(v); 
                                      foreach (targets[i]) 
                                        targets[i].poke(v); 
                                    endfunction
                                    function string convert2string(); 
                                      return $sformatf("targets=%p", targets);
```
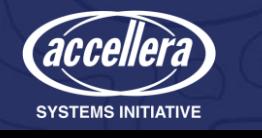

2022/06/23

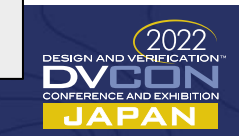

### Broadcast Register Tests

```
broadcast register #(csr t) r4;
          register #(csr_t) b1;
          register #(csr_t) b2;
          register #(csr_t) b3;
...
initial begin
  r4 = new();
  r4.\text{name} = "r4";r4.backdoor name =
    "top.dut.blockA.blockB.r4";
  r4.add_target(b1);
  r4.add_target(b2);
  r4.add_target(b3);
```

```
begin : broadcast_test
    csr_t v;
    csr t rv;
    v.\text{status} = 3;v.error count = 12;v. active tr = '1;b1.reset();
    b2.reset();
    b3.reset();
    r4.write(v);
    rv = b1.read();if (\text{rv} != v)...
    rv = b2 \cdot read();
    if (\text{rv} != v)...
    rv = b3.read();
    if (\text{rv} != v)...
  end
```
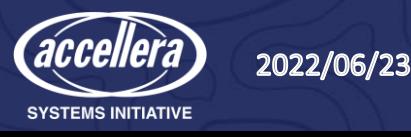

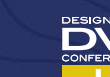

 $22$ 

# Clear On Read Register

- When READ, the value is returned
- And the register value is cleared

```
class clear_on_read_register #(type T) extends register#(T); 
  function T read(); 
    T v; 
    v = peek();
    poke('0); 
    return v; 
  endfunction
endclass
```
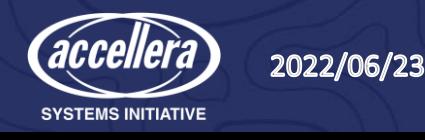

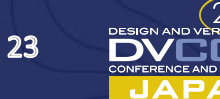

### Size and Space and Complexity

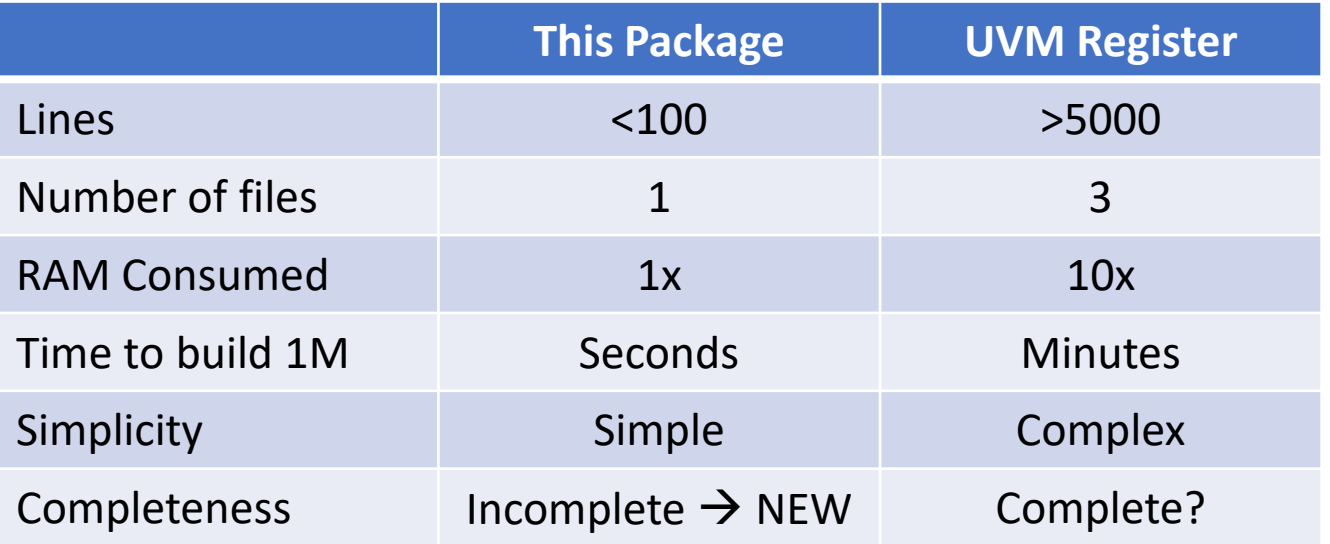

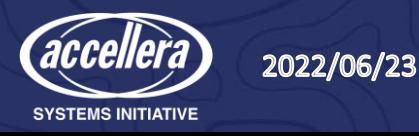

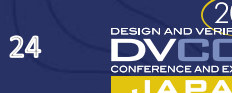

# Modeling Choices

- Access routines
	- Some, but not 100%
	- But all variables can be directly accessed
- Separation of Concerns
	- The register model models registers and fields and address maps
	- It doesn't know or care about sequences and bus adapters
- What You See Is What You Get
	- Simple
	- Transparent
	- Easy to read. Easy to change/update/enhance
- All register models get auto-generated coding made easy

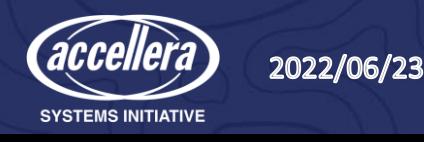

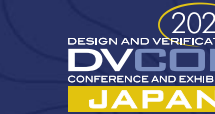

25

### Future Work

- Complete the Register/Field/Adddress Map models
	- Using them in tests will help fill out any missing modeling
- Sequences
- Tests
	- For example
		- Write a value using the backdoor
		- Read the value using the frontdoor
		- Compare
- Backdoor implementations
	- Adapt/Adopt the UVM Register DPI/VPI/PLI
		- It is a general purpose "name lookup" has nothing to do with registers

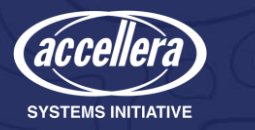

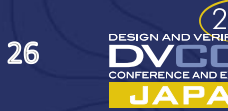

# **Summary**

- Goal
	- $\triangleright$  **Explore SystemVerilog modeling using classes**
	- $\triangleright$  Use a register, field and address map as our model
	- $\triangleright$  Try to build a "complete" model
	- $\boxdot$  Keep it simple
	- What You See Is What You Get
- This Package
	- Very few lines of code. Easy to read
	- Fast
	- Small memory footprint
- Incomplete  $\rightarrow$  coming soon

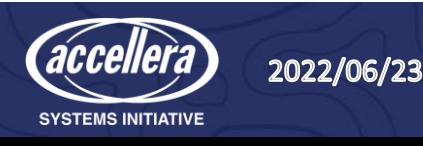

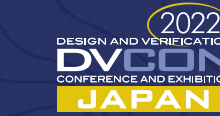

 $27$ 

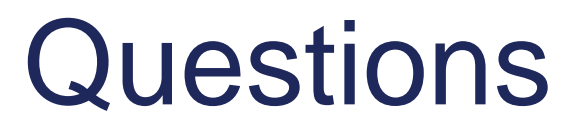

• Contact the author – [rich.edelman@siemens.com](mailto:rich.Edelman@siemens.com)

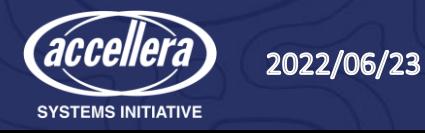

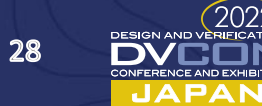